The study of physical science comprises the systematic study of the physical world as related to chemistry and space science. The topics presented in the Middle School Physical Science course address key concepts presented in Pennsylvania's Academic Standards and provide a foundation for further study in other sciences and advanced science disciplines.

Topics presented in this Middle School Physical Science course include:

- · Matter and Its Interactions
- · Force and Motion
- · Energy and Heat
- · Electricity, Magnetism, and The Electromagnetic Spectrum

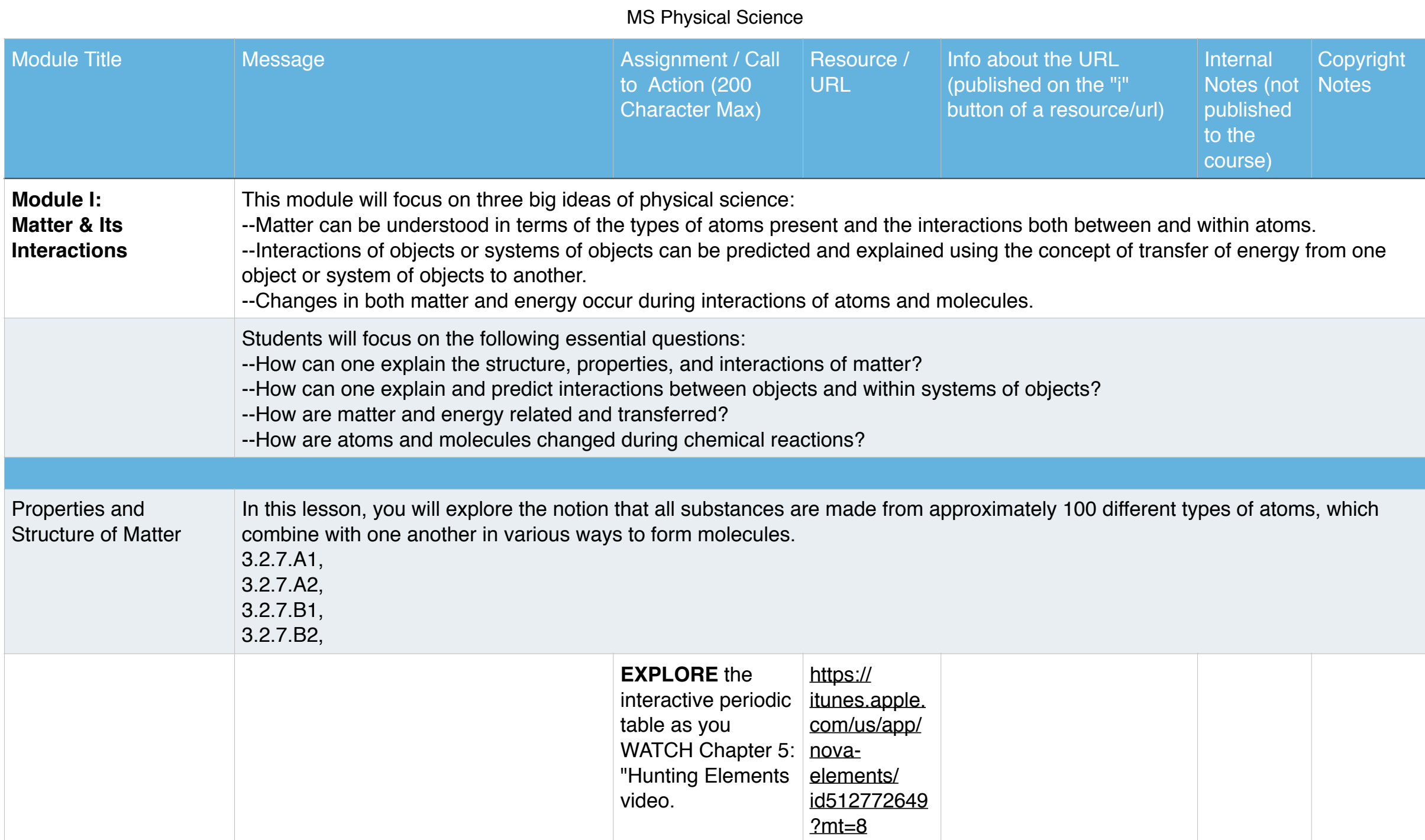

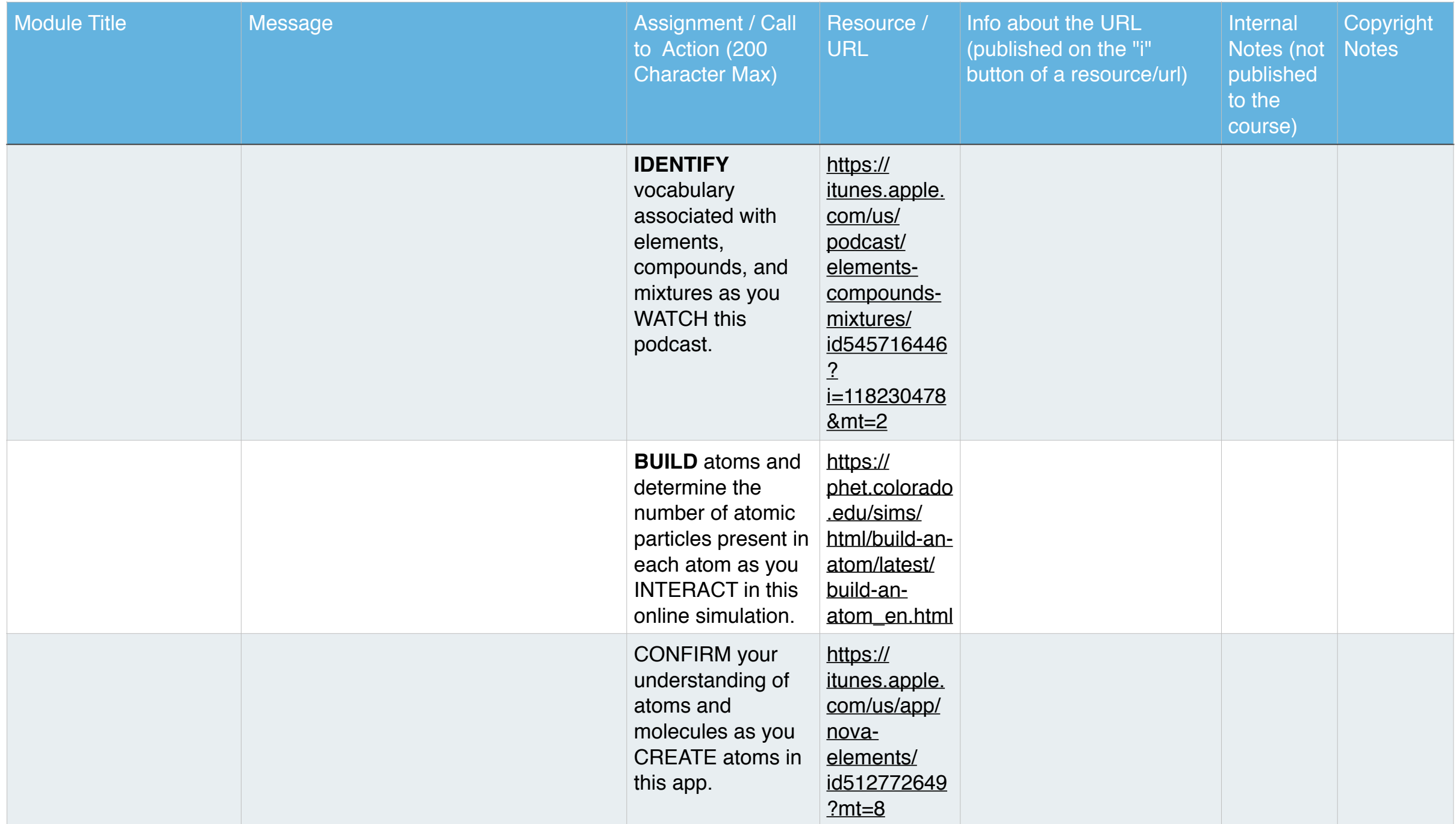

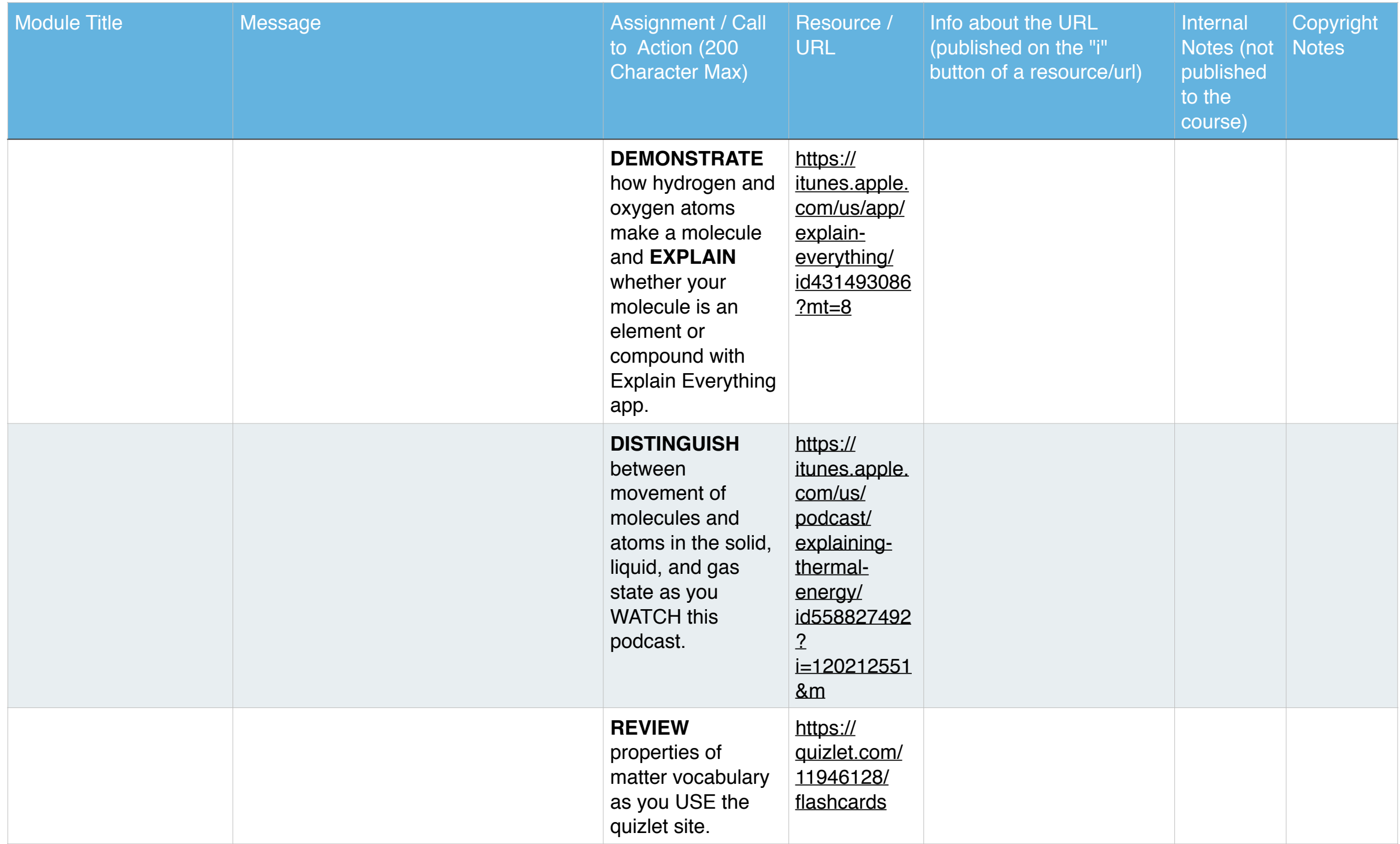

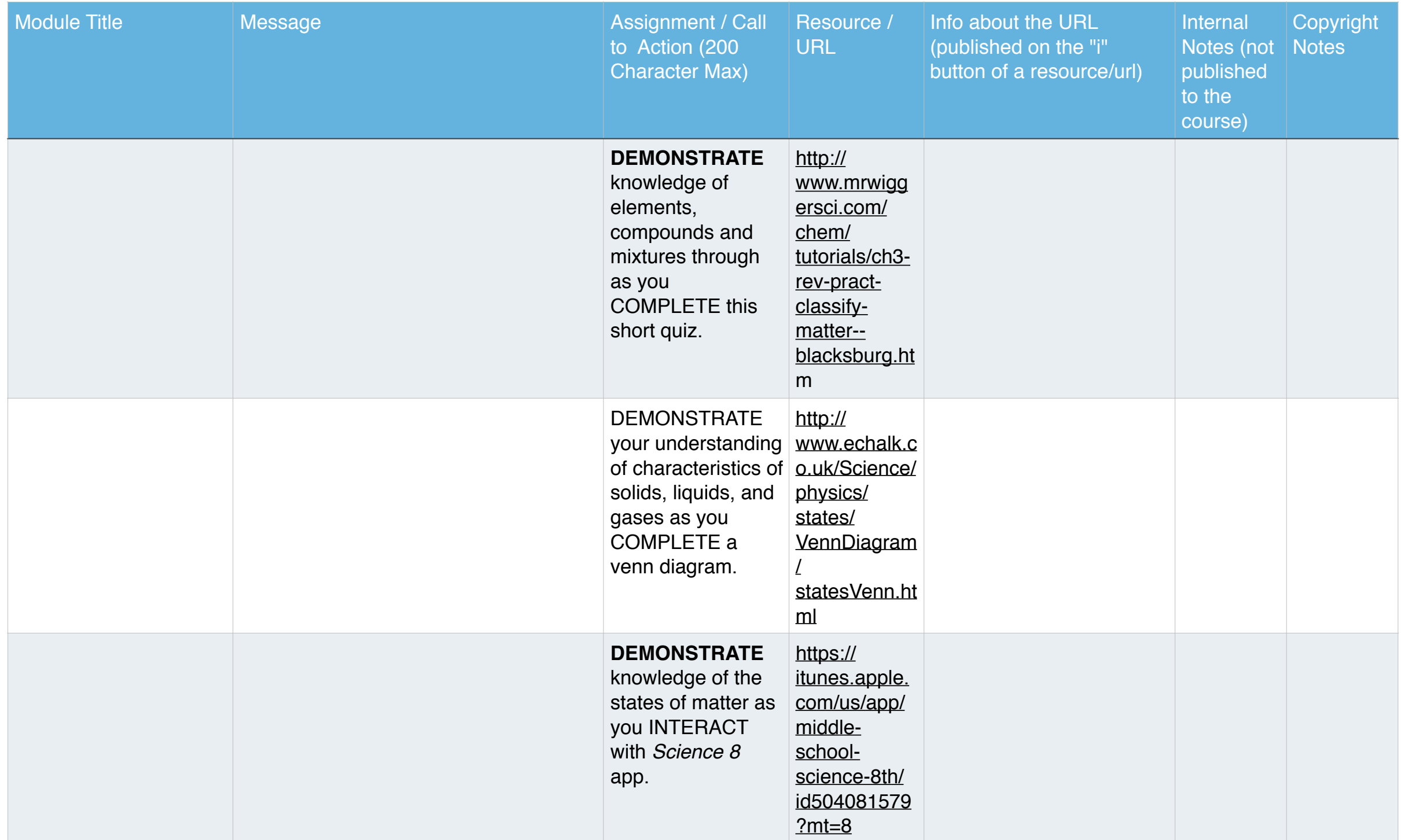

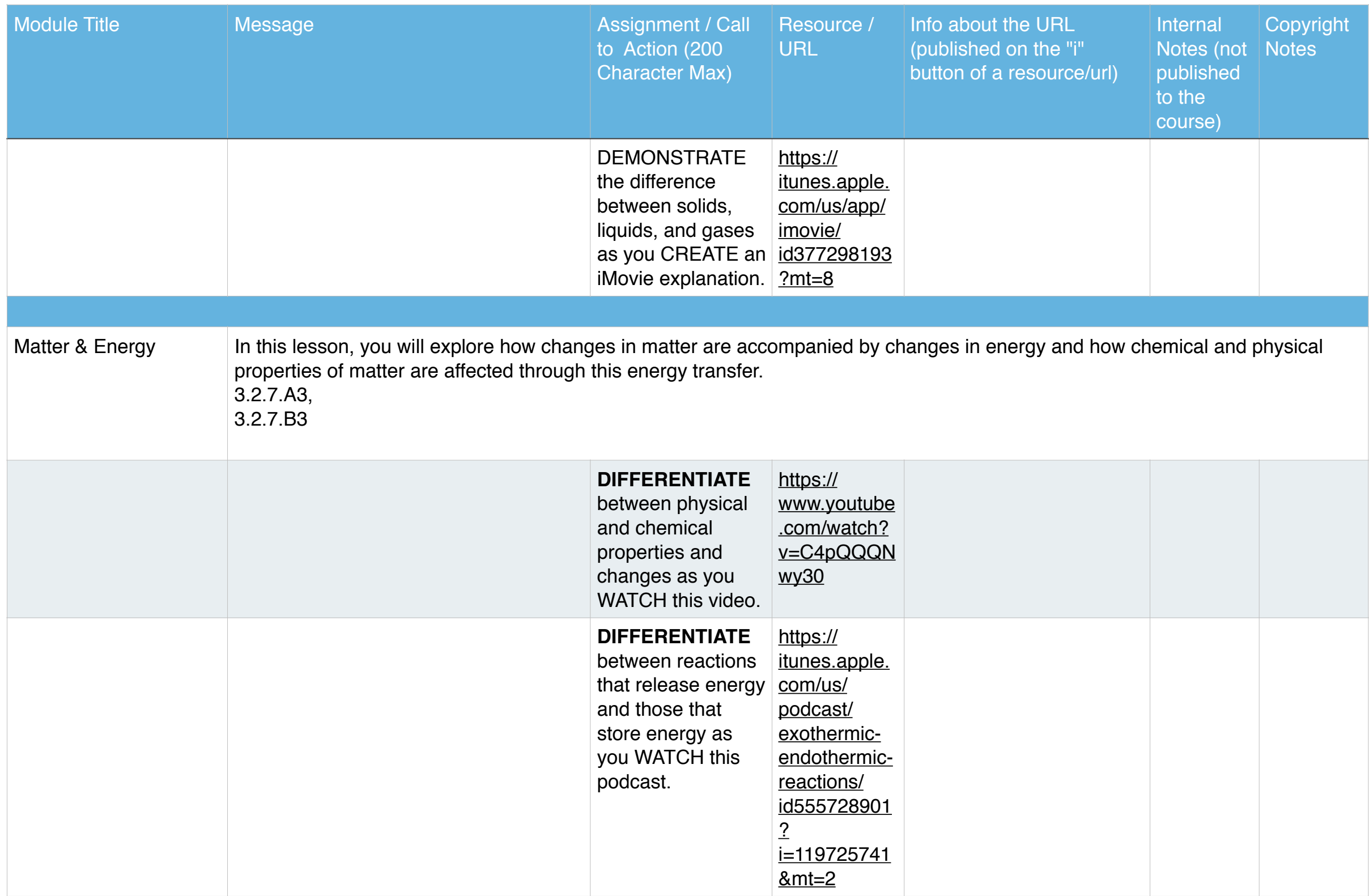

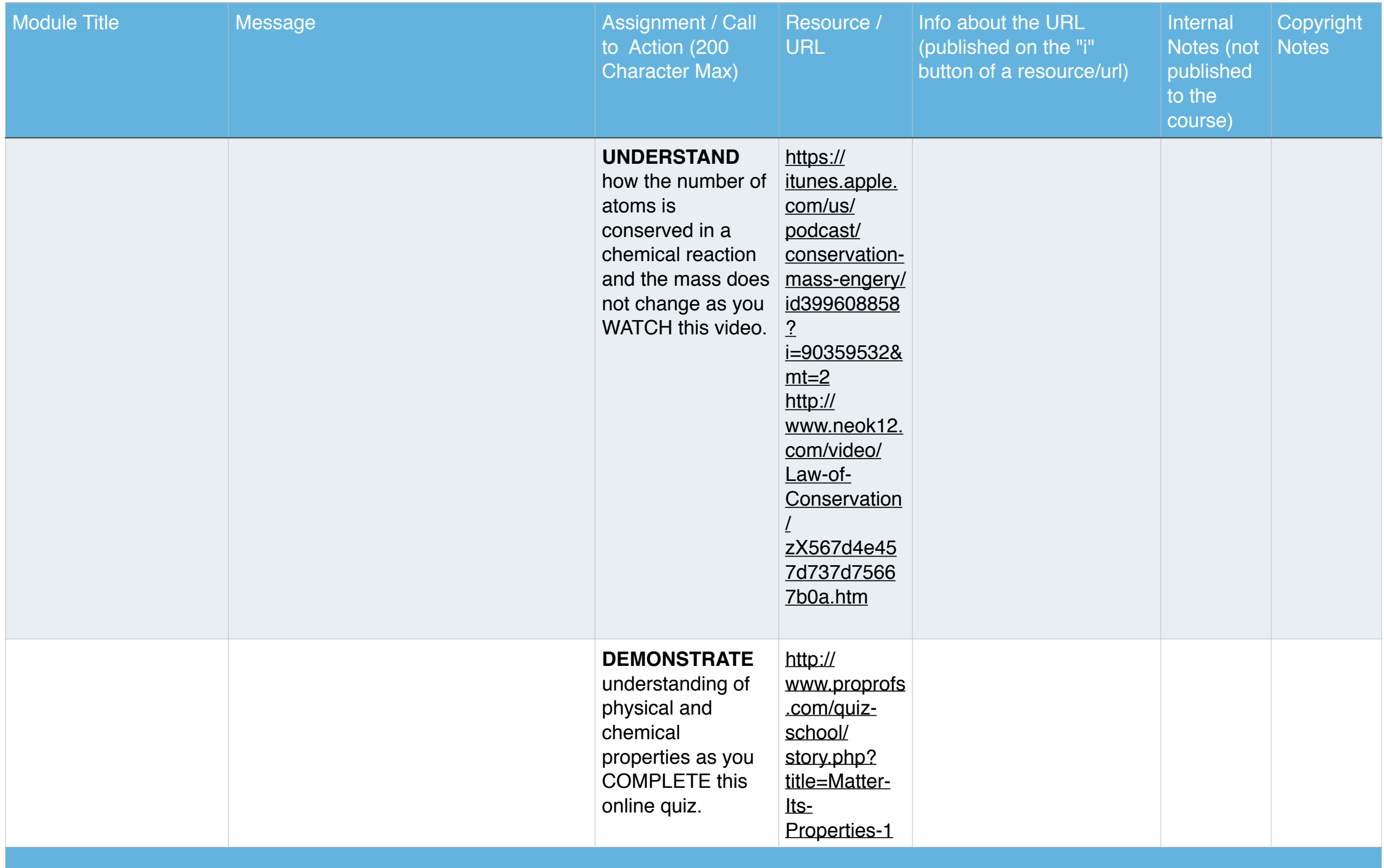

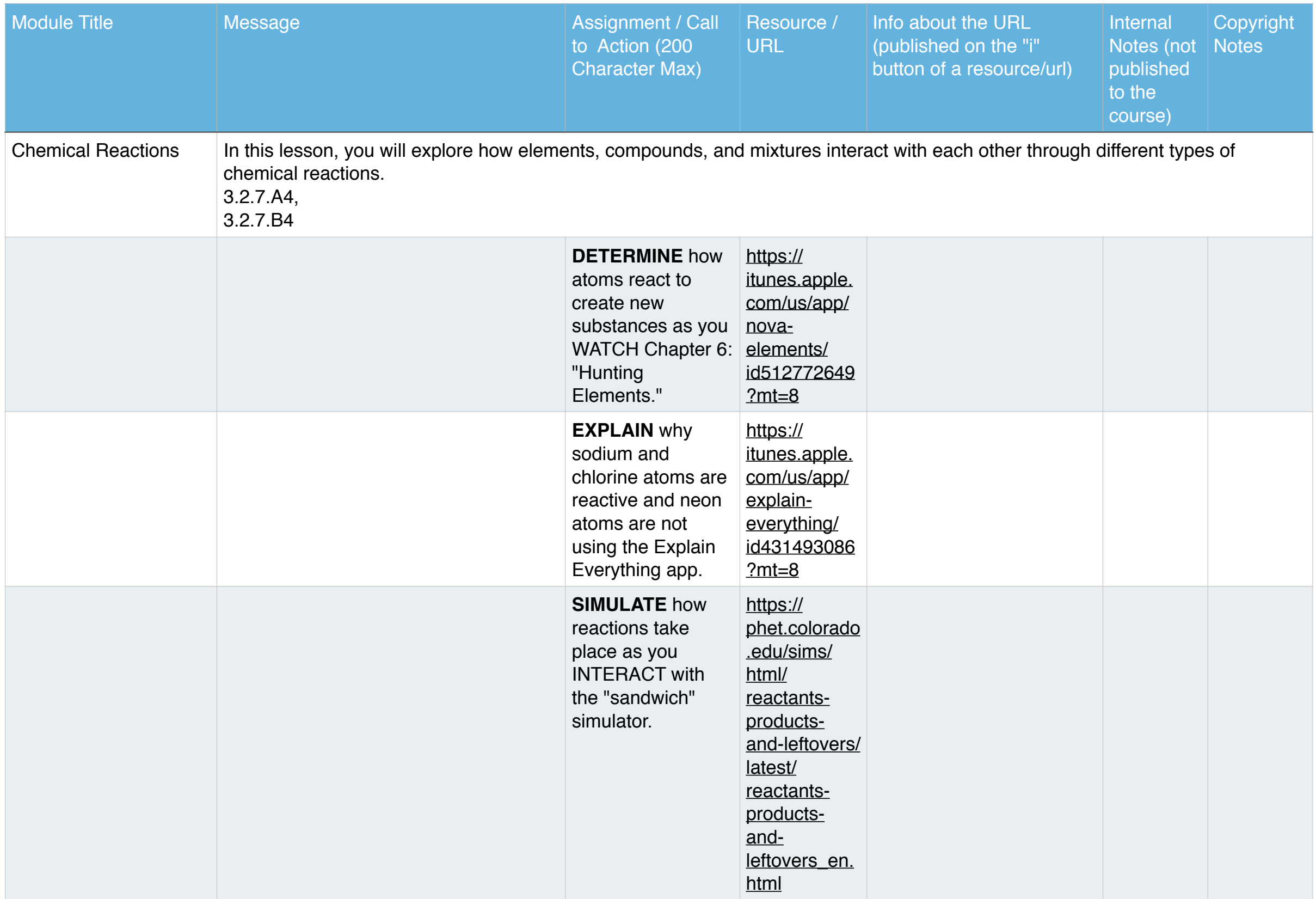

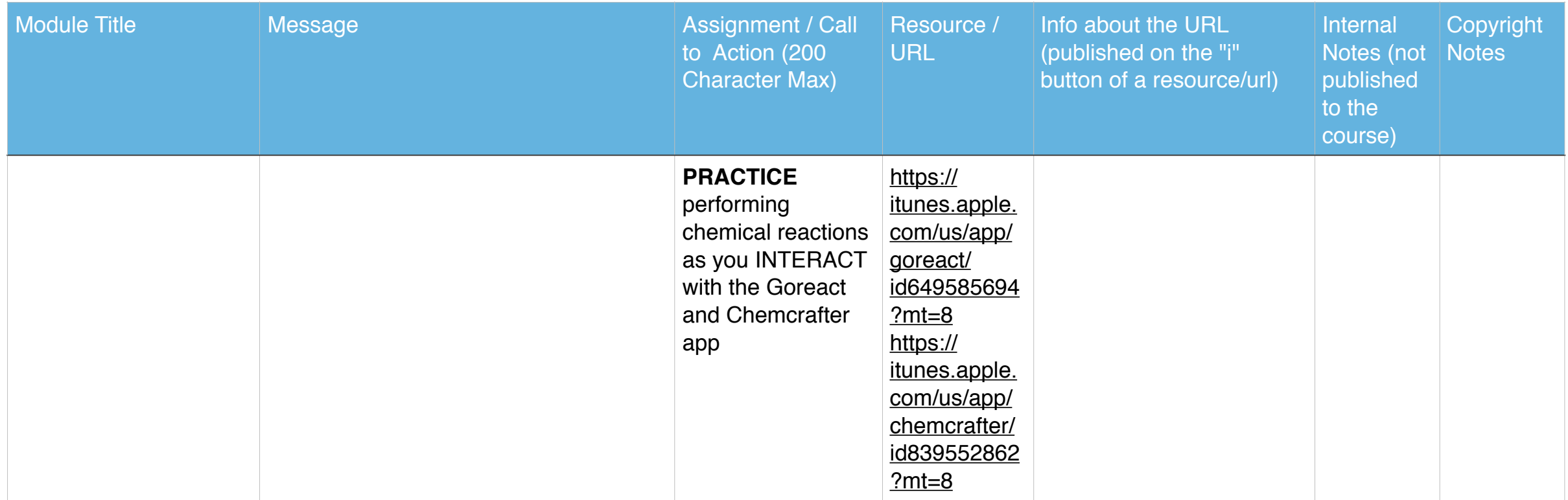

## MS Physical Science

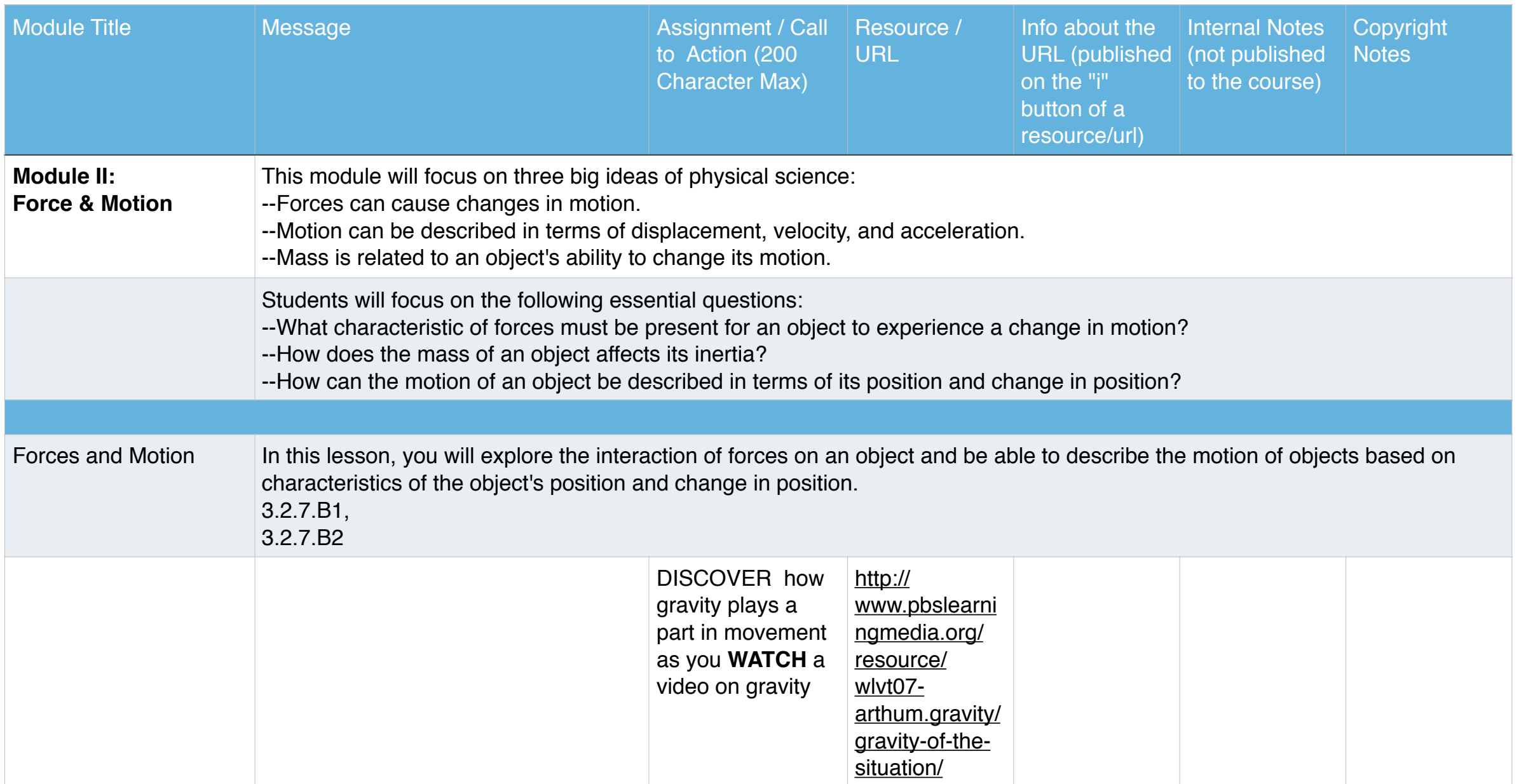

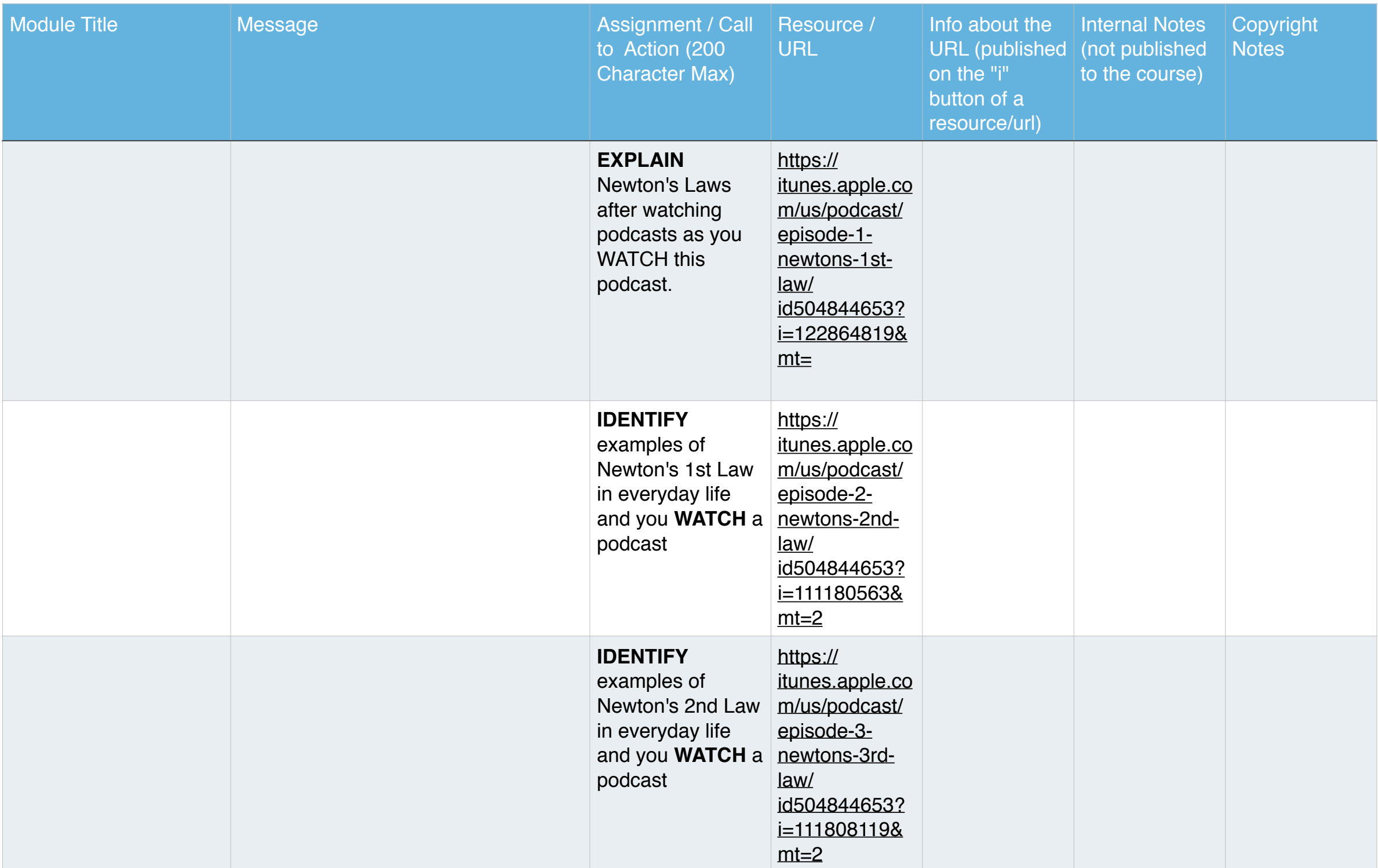

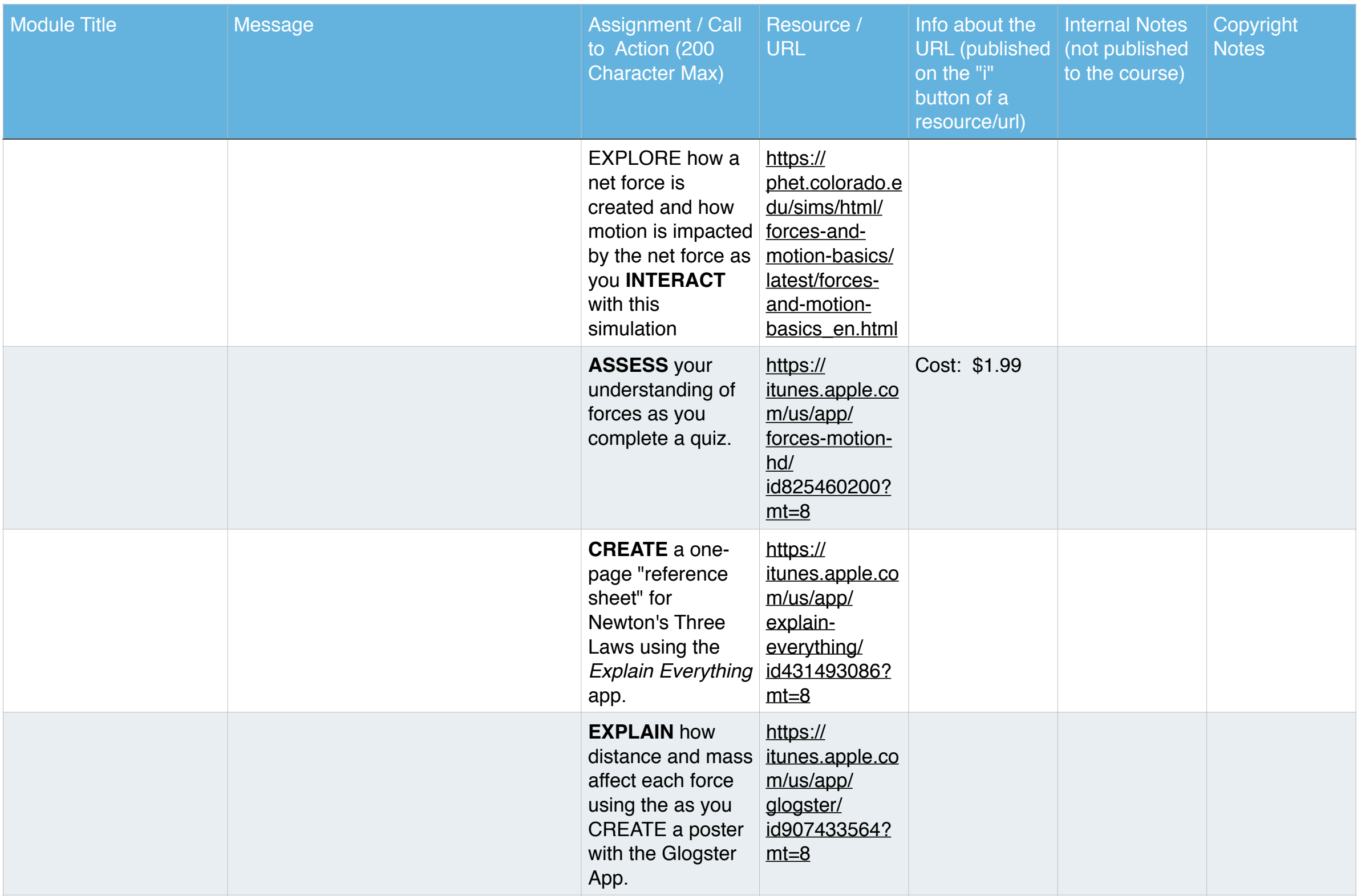

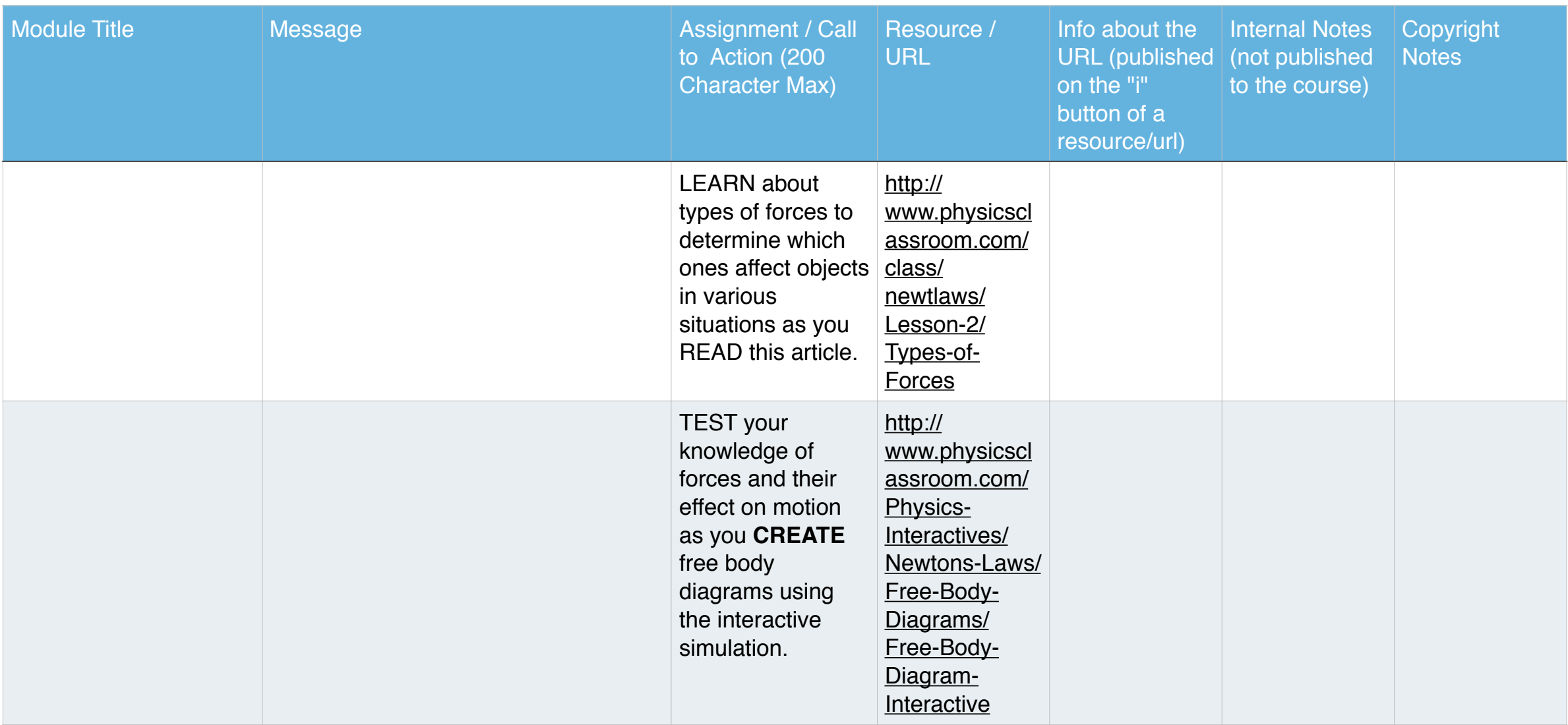

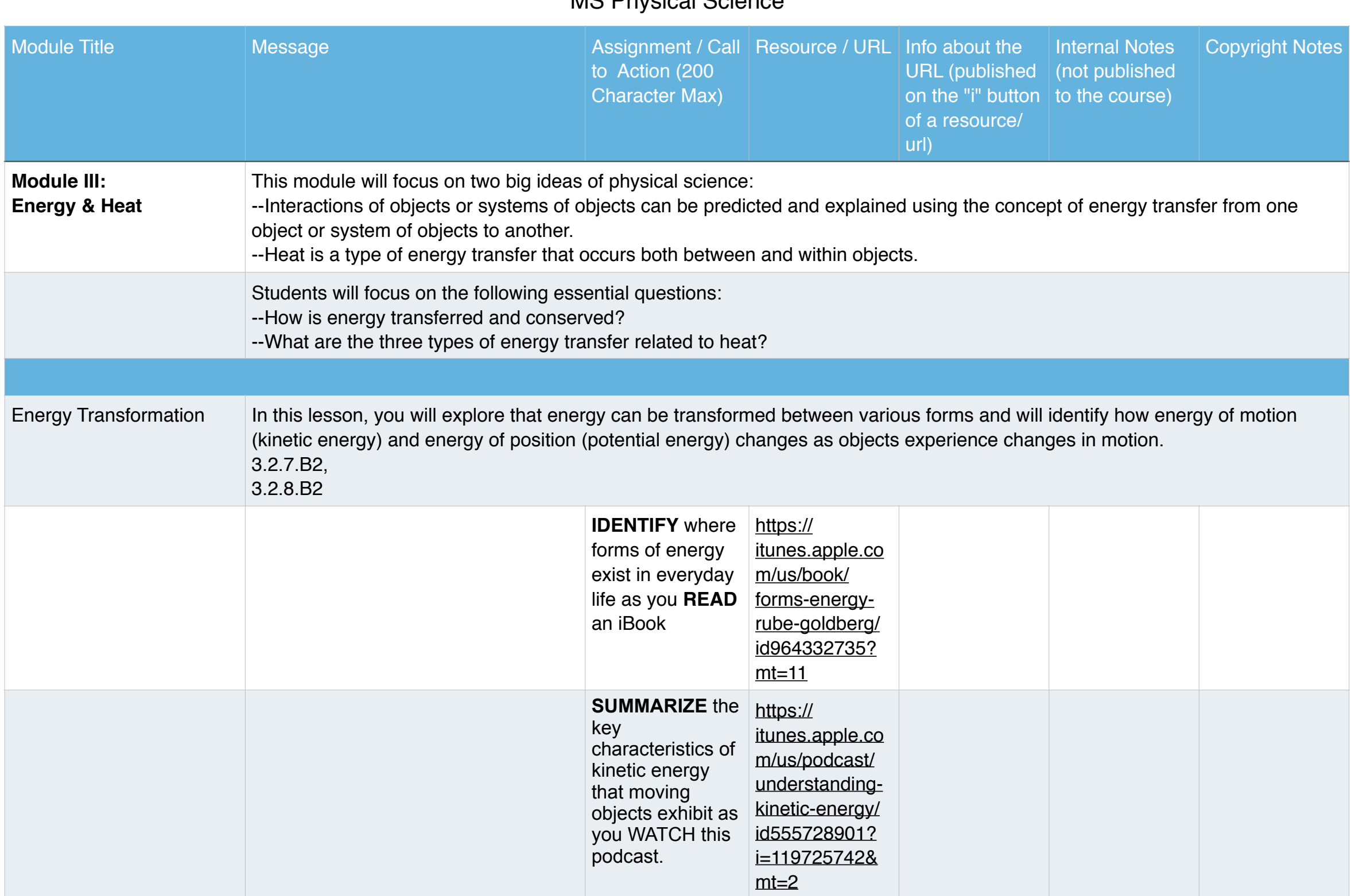

## MS Physical Science

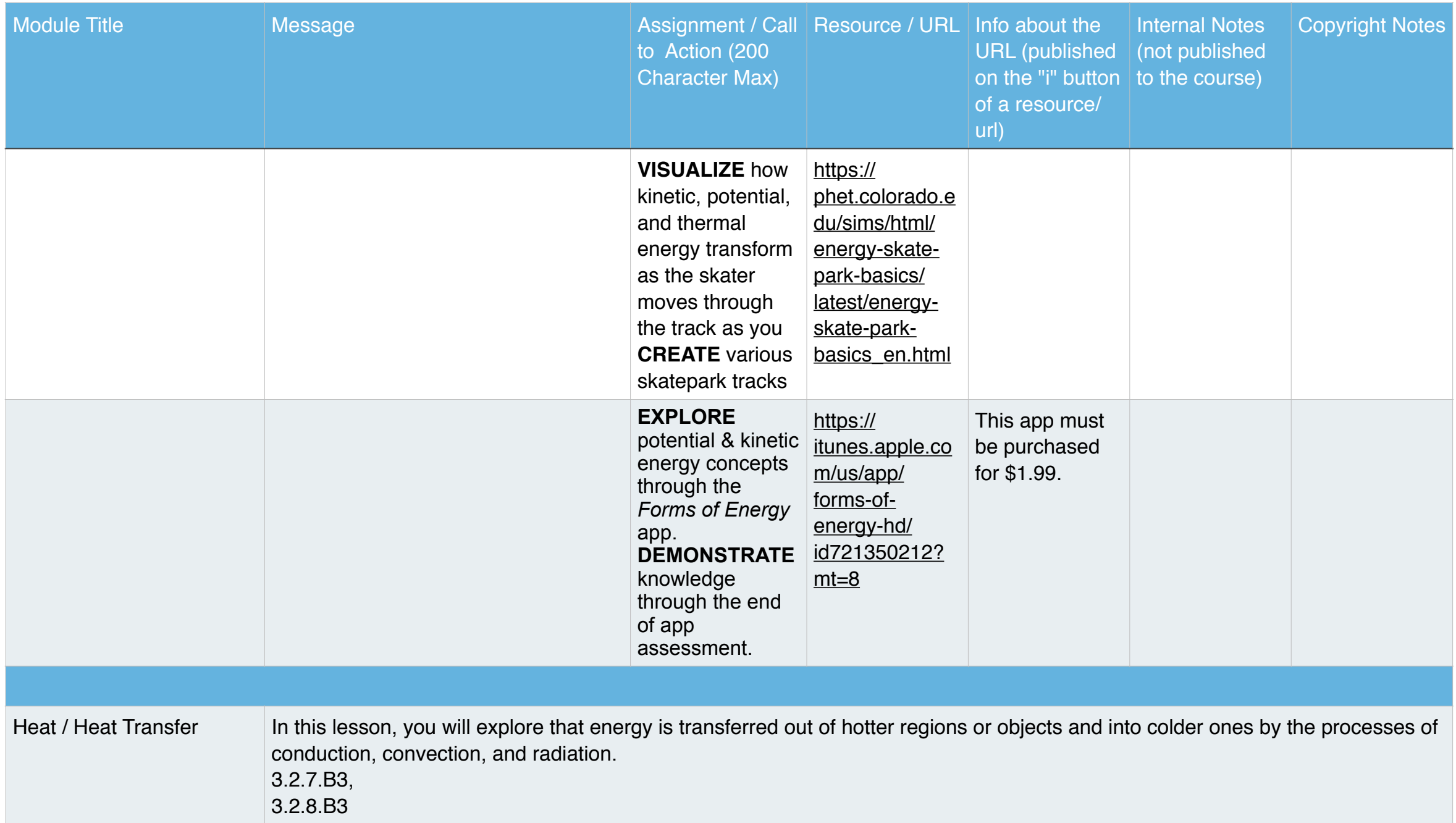

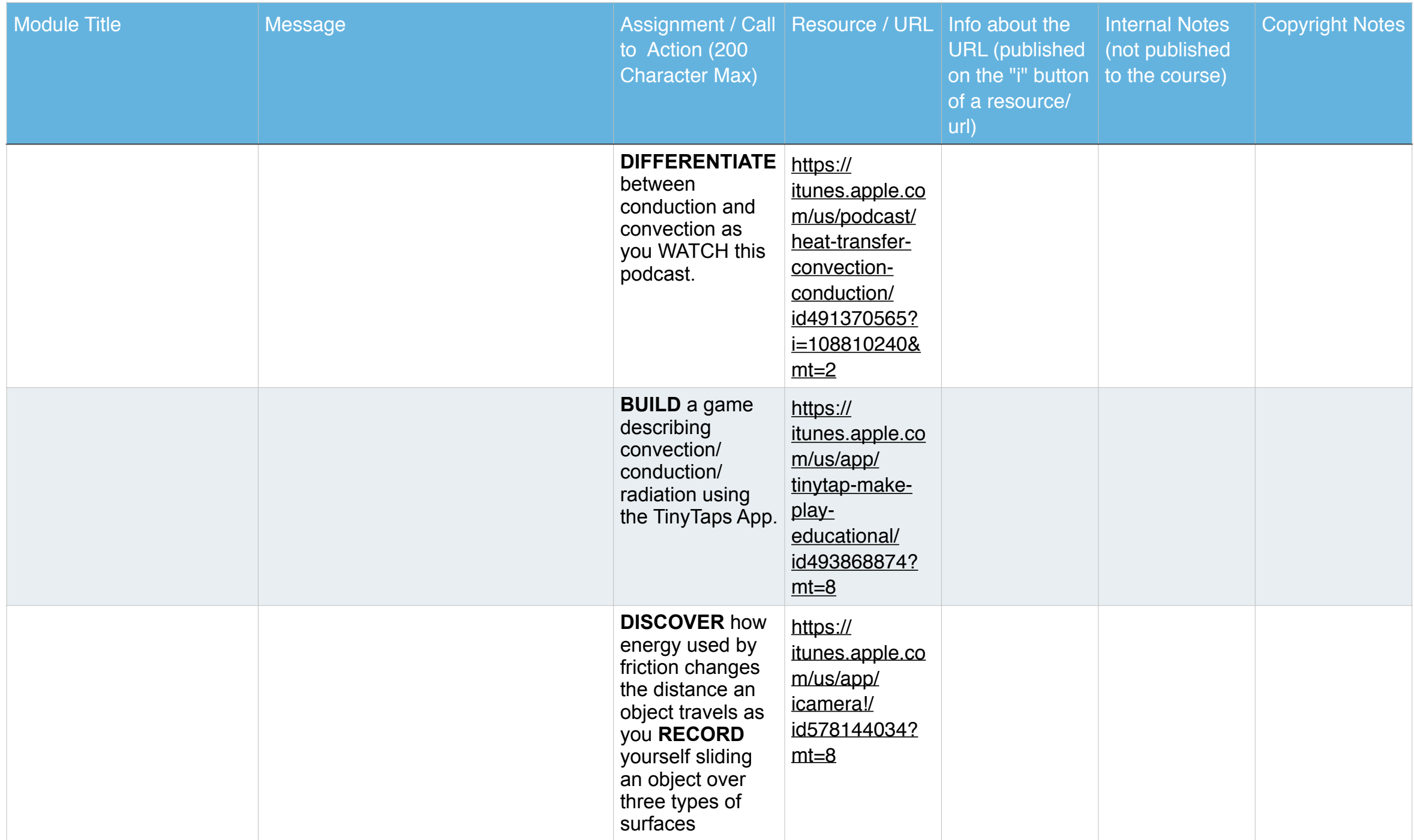

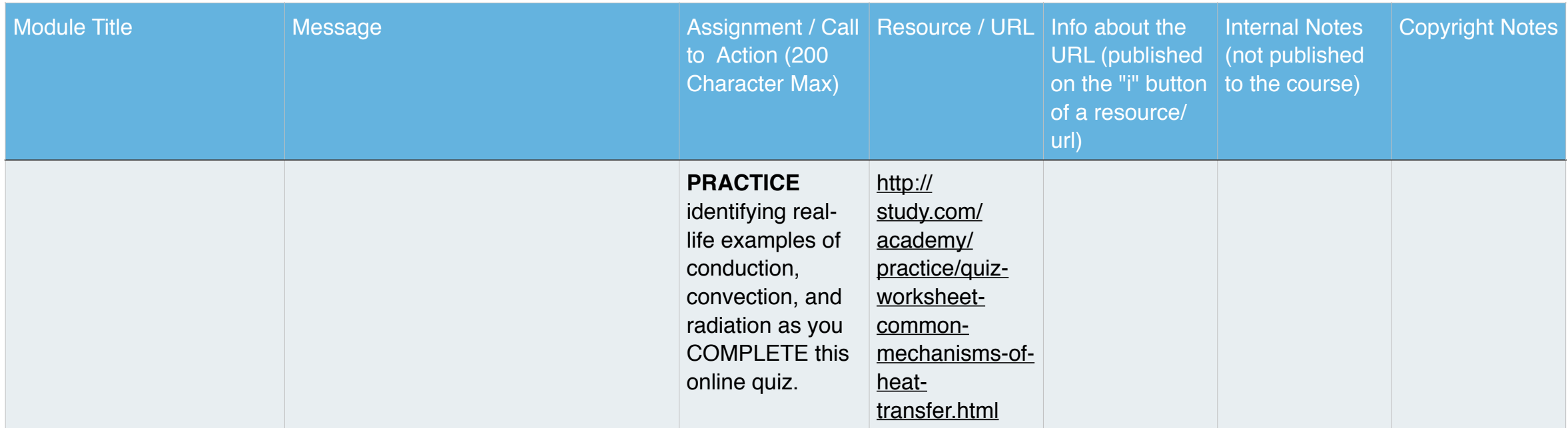

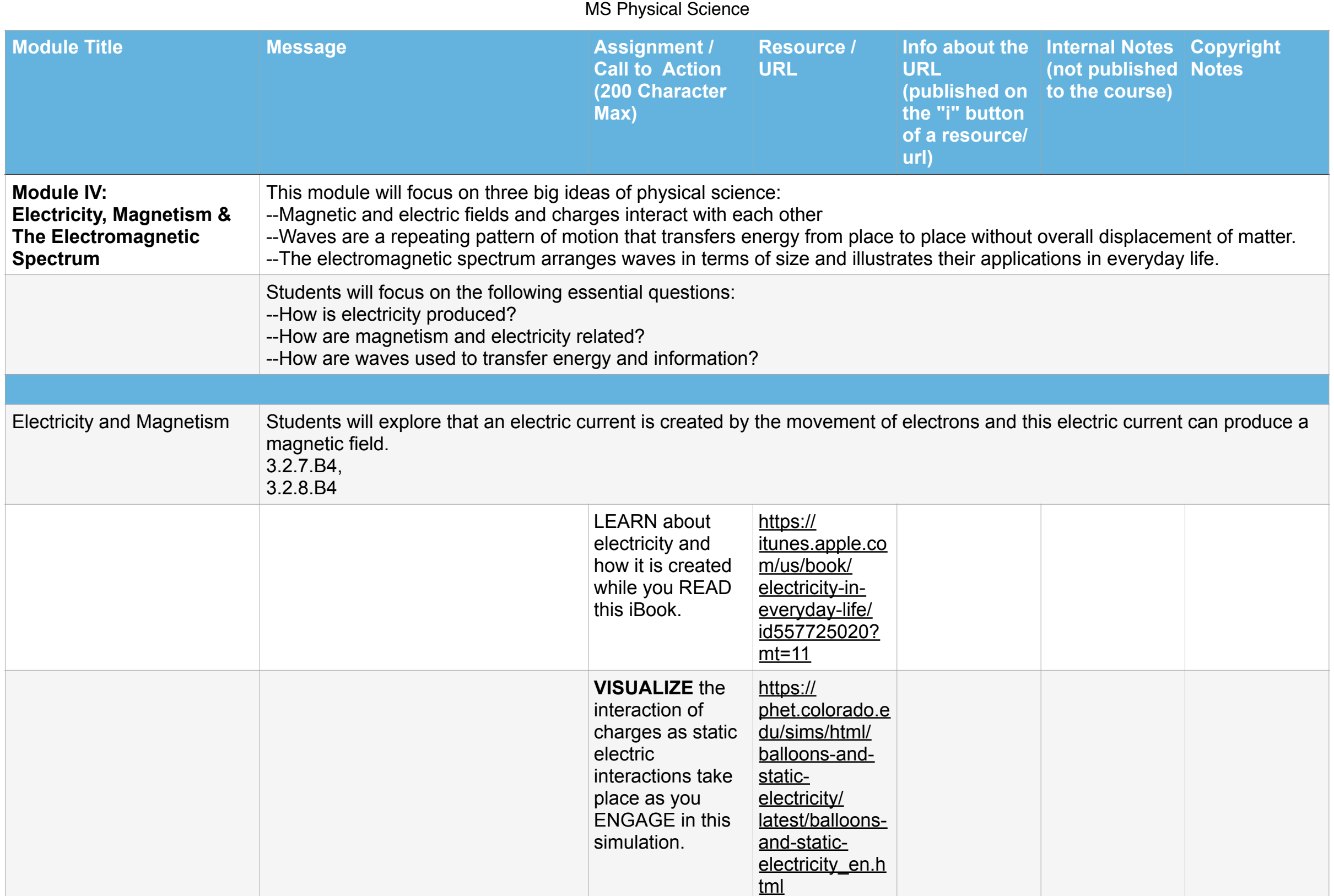

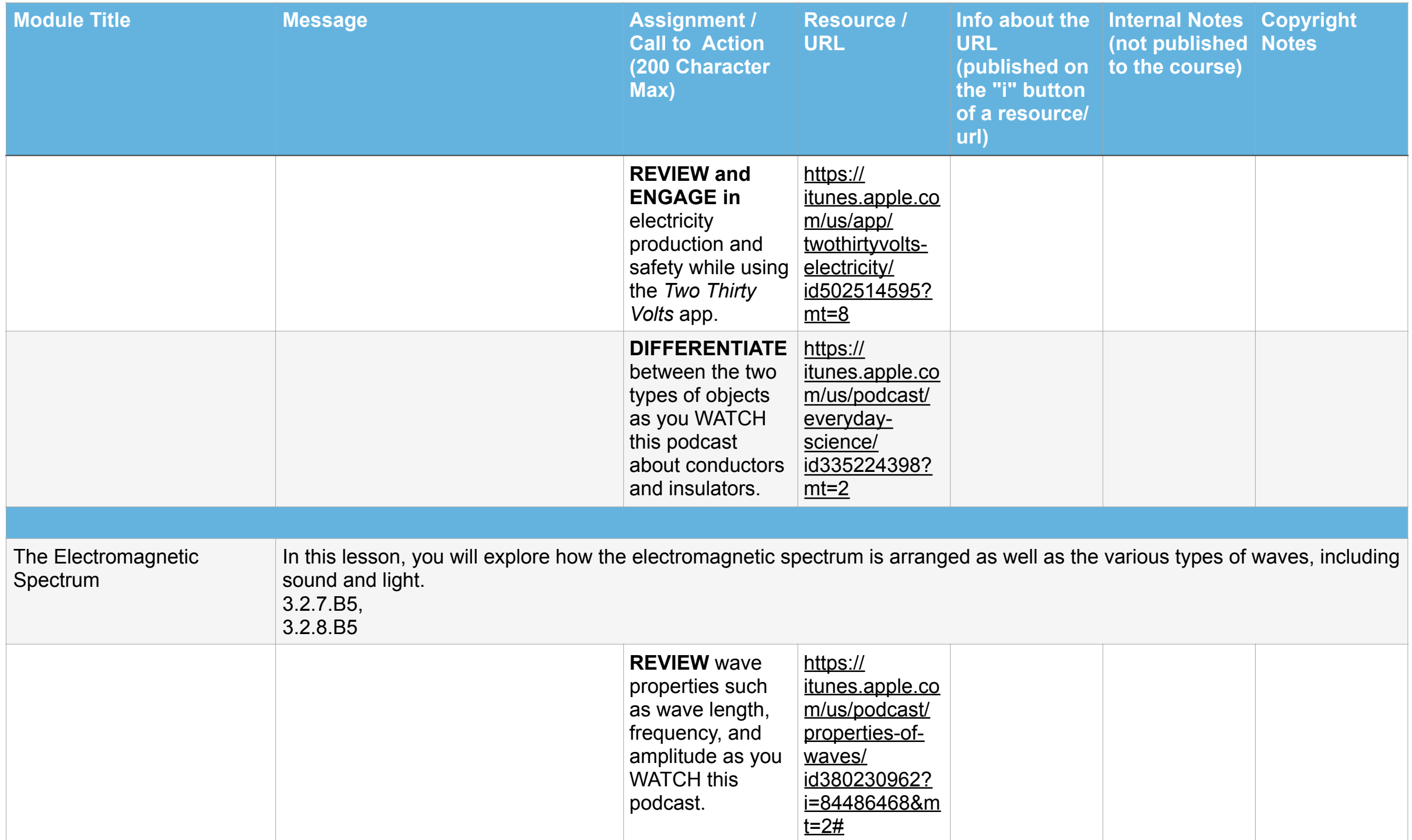

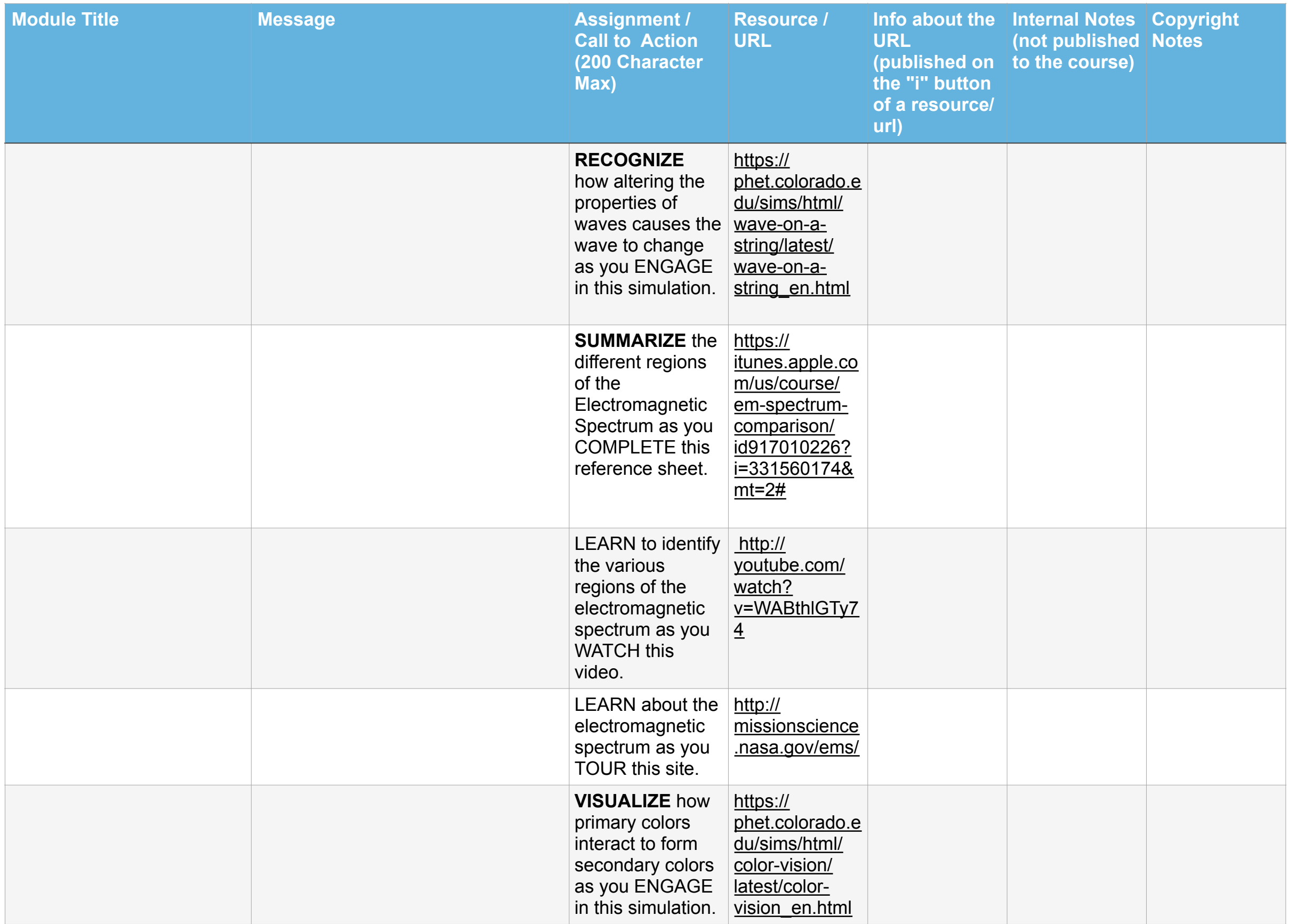

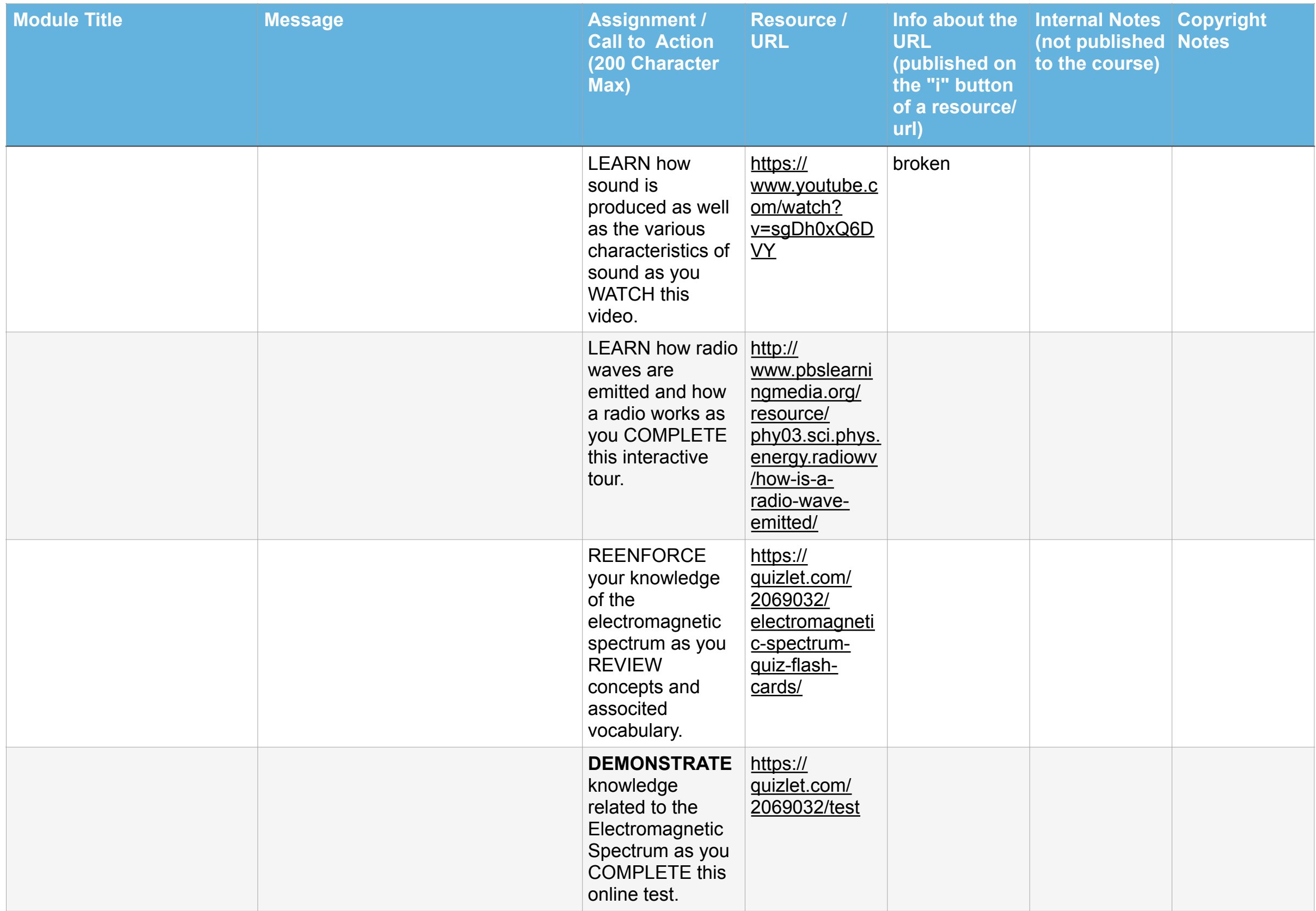